## Add Data View Maps Sign In

## WOAQ Sign Out

## MOAQ Sign Out

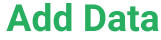

## WOAQ Add Data View Maps Sign Out